# in company

## **Teacher's Notes: e-lesson for week commencing 11 April 2005**

**Worksheet and Teacher's Notes by Pete Sharma** 

# **File sharing on the Internet**

### **Level**

Upper intermediate and above

#### **Tasks**

Sharing opinions about downloading songs from the Internet without paying royalties Reading an article about the current court case on the legality of file-sharing Completing collocations taken from the article Participating in a class meeting on issues arising from the article

#### **How to use the lesson**

- **1** Ask students to tell you if they have downloaded songs or films from the Internet. Get students to tell you more did they use a shop such as 'itunes'? Do they listen to the songs on their computer, or use a music player such as an MP3 player? Hand out the worksheet and allow students to complete their answer and discuss with a partner.
- **2** Check students understand the verb 'to swap'. Ask them to scan the article and underline the names of the companies mentioned. Do a quick check as to what each company does.

#### *Answers*

*MGM – makes Hollywood films Grokster / StreamCast Networks – produce peer-to-peer software for sharing music files across the Internet Napster – company whose file-server was shut down in 2001, as it was used for illegally distributing songs Sony Pictures – makes films Apple – sells digital music legally in shops and produces the iPod digital music player* 

- **3** Students read the article again. Ask them to summarise the positions of both sides in the dispute. Deal with any useful vocabulary at this point, such as: to sue, bootlegged, infringe copyright.
- **4** Ask students to complete the collocations from memory and then check their answers in the article.

#### *Answers*

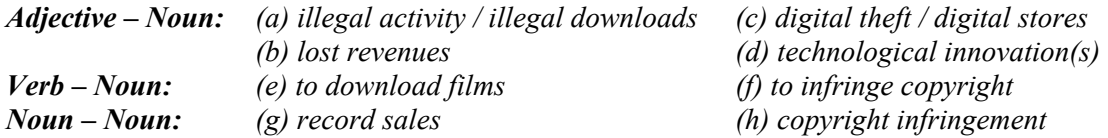

**5** Divide the class into two groups. Group A represent the entertainment industry; group B represent the consumers. Students read the agenda and prepare for the meeting. After the meeting, hold a vote on the three issues. Finish the lesson by providing any language feedback.

#### **Related websites**

Send your students to these websites, or just take a look yourself.

http://www.grokster.com/ http://en.wikipedia.org/wiki/Napster http://www.mpaa.org/home.htm http://www.mgm.com/home.do

This page has been downloaded from www.businessenglishonline.net. It is photocopiable, but all copies must be complete pages. Copyright © Macmillan Publishers Limited 2005.

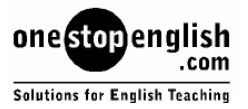